# **Лео4 Т-16** - плата дистанционного управления замками.

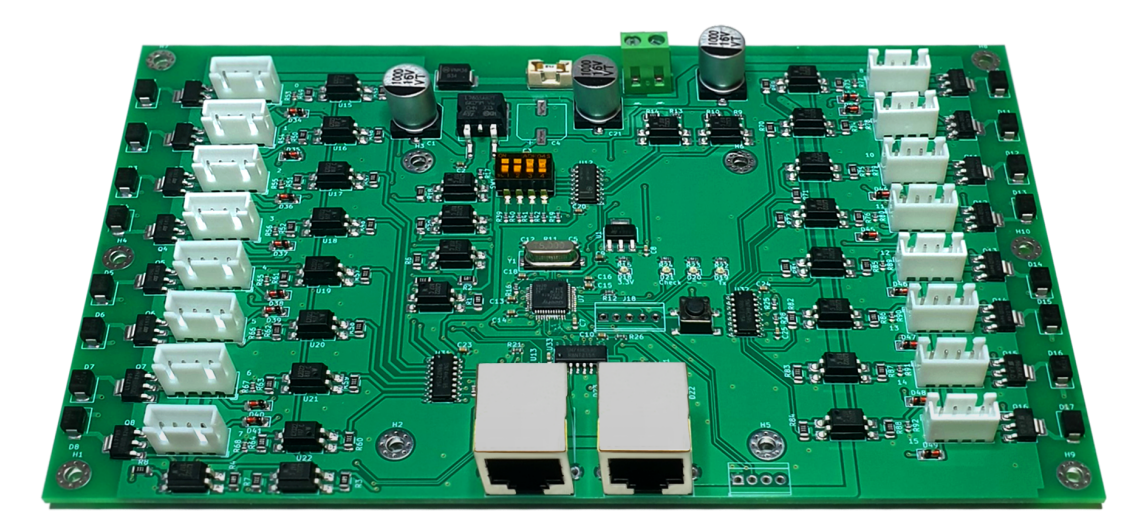

**Назначение платы.**

Плата Т-16 имеет 16 каналов подключения замков с датчиками. Для подключения каждого замка используются 4-проводные жгуты с разъемами. В них 2 провода предназначены для подачи управляющего сигнала на соленоид (сервопривод) замка. 2 других провода предназначены для подключения концевого датчика (сухого контакта, встроенного в замок микропереключателя "открыто/закрыто").

На плате реализован интерфейс RS-485 (Full Duplex) для подключения к управляющему контроллеру (или компьютеру с программой управления замками).

Для подключения в единую сеть нескольких плат (до 16-ти) и создания единого связного массива замков (до 256 замков) используется селектор адреса, позволяющий установить на каждой плате уникальный адрес от 0 до 15.

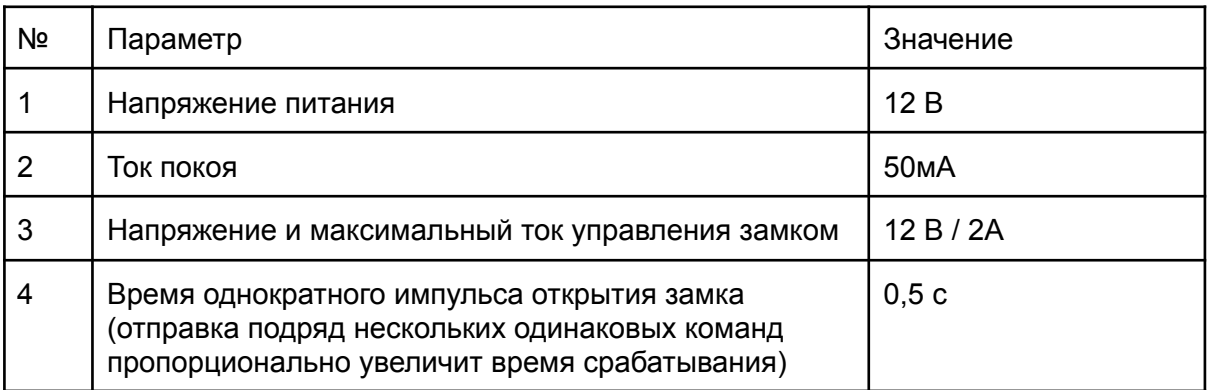

#### **Электрические характеристики.**

**Пример установки адреса платы.**

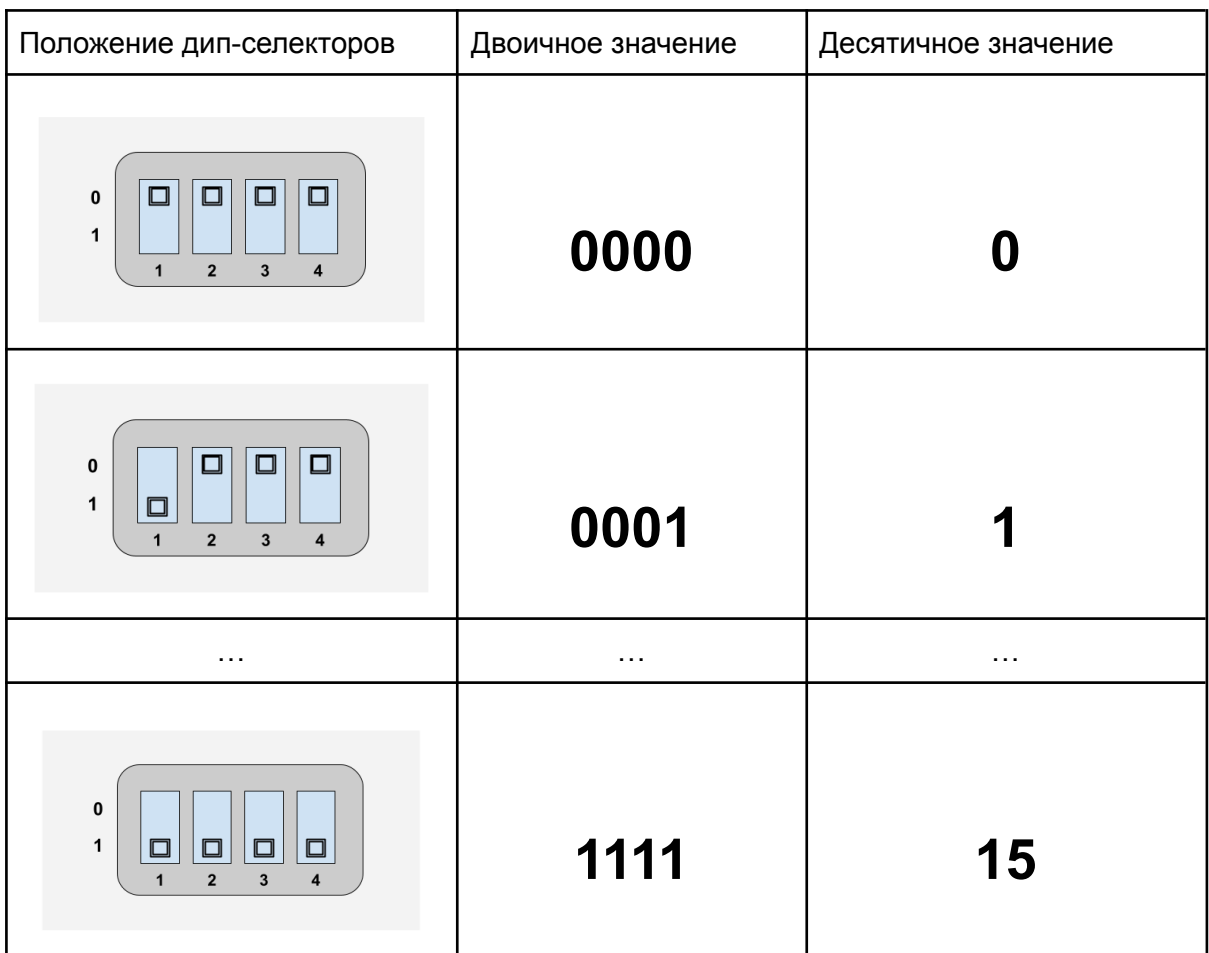

**ВНИМАНИЕ! Для предотвращения сбоев и некорректного срабатывания системы необходимо соблюдать уникальность адресов плат, подключенных в одну сеть.**

#### **Подключение платы.**

Платы подключаются последовательно. Для этого на каждой плате имеется 2 однотипных разъема RJ-45. Это позволяет подключать платы к управляющему контроллеру и между собой обычными патч-кордами с коннекторами RJ-45.

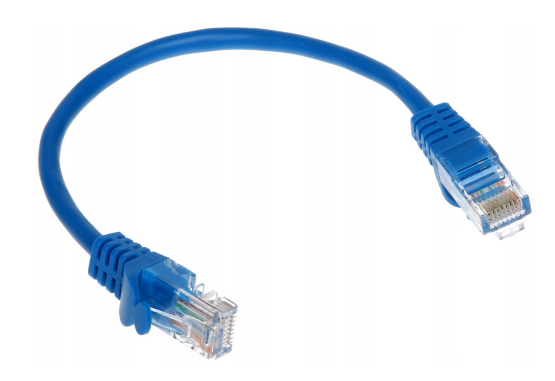

Также, в этих разъемах сделана разводка электропитания. 4 провода используются для сигнальных линий и 4 провода для подачи питания между платами. Ввод питания от блока питания осуществляется только к одной из плат (либо к управляющему контроллеру, либо к одной из 16-ти замковых плат).

Т-16 обеспечивает открытие замка в соответствии с командой, полученной по линии RS-485 от управляющего контроллера (или компьютера). Для получения в систему верхнего уровня данных о состоянии замковых датчиков на базе шины RS-485 реализован многоадресный протокол "запрос-ответ".

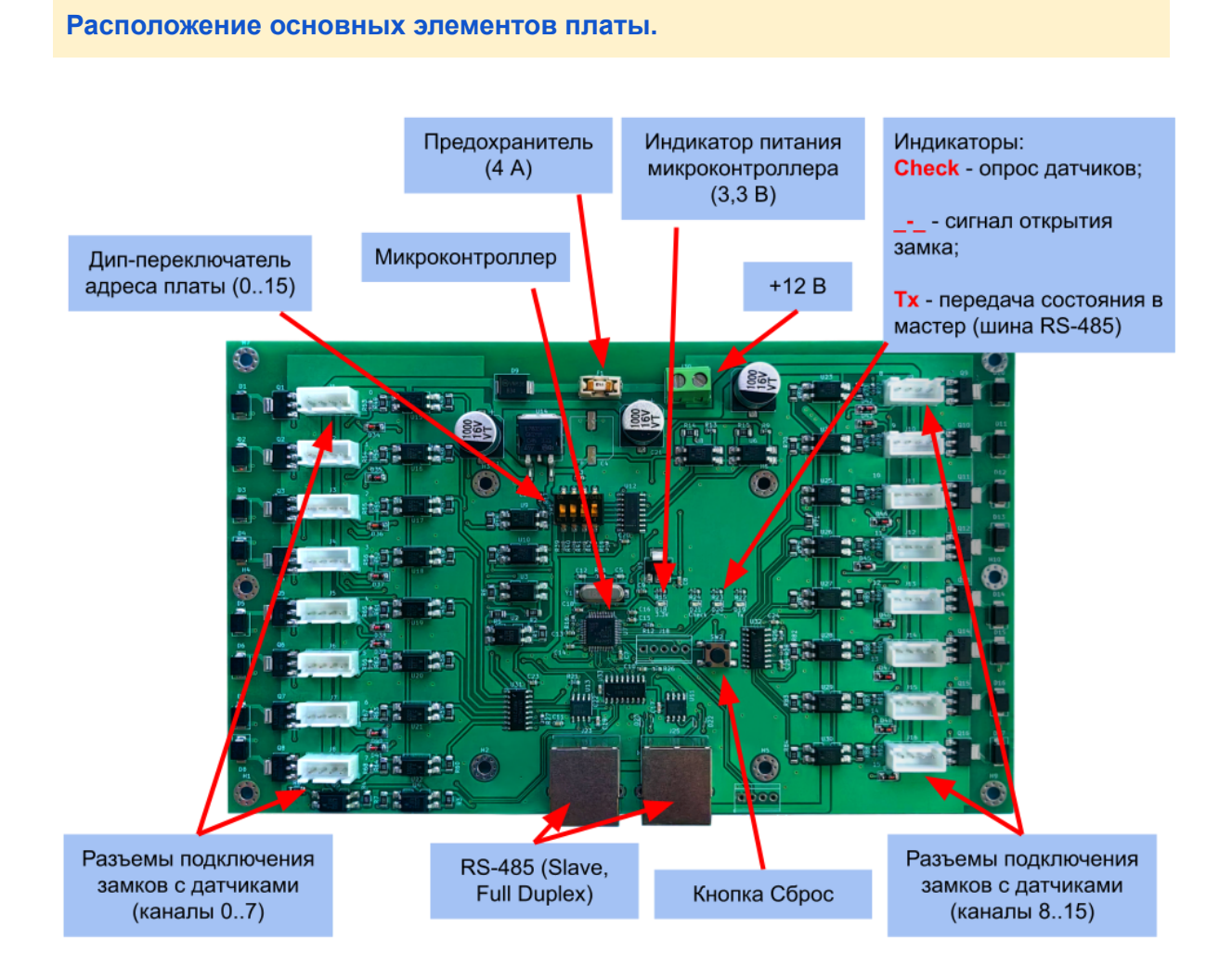

#### **Схема контактов разъема подключения замка.**

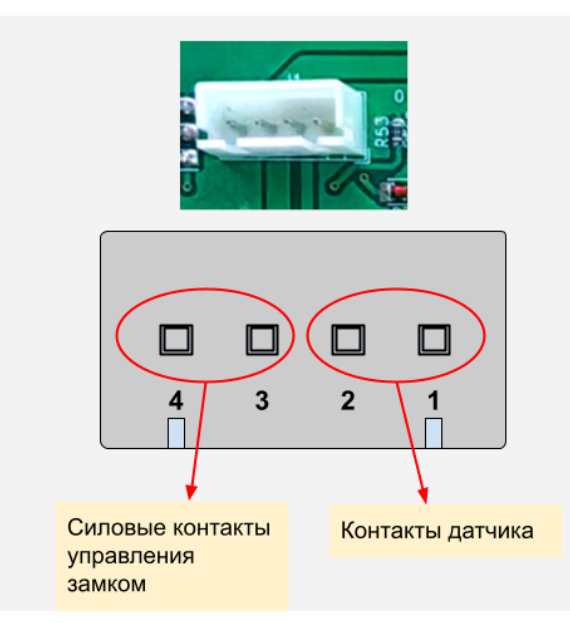

Обращаем внимание, что 2 контакта разъема (1 и 2), расположенные ближе к центру платы - подключение ДАТЧИКОВ.

Контакты разъема (3 и 4), расположенные ближе к границе платы - это силовые линии, через которые подается импульс для открытия замка.

#### **Схема подключения RS-485 ( совмещенный с питанием 12 В).**

Розетка на плате:

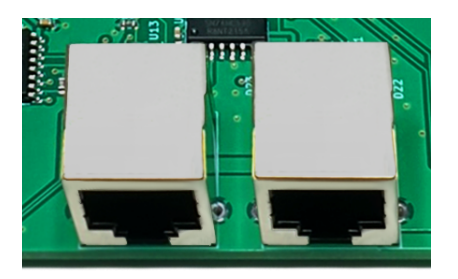

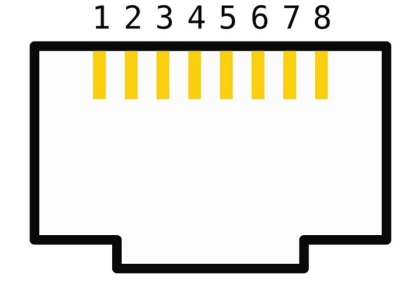

Стандартная вилка RJ-45:

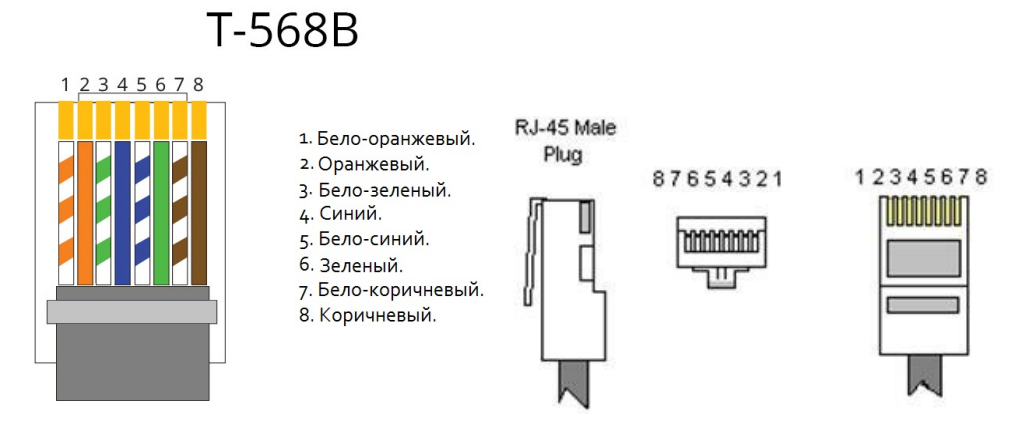

Таблица назначения контактов разъемов RJ-45.

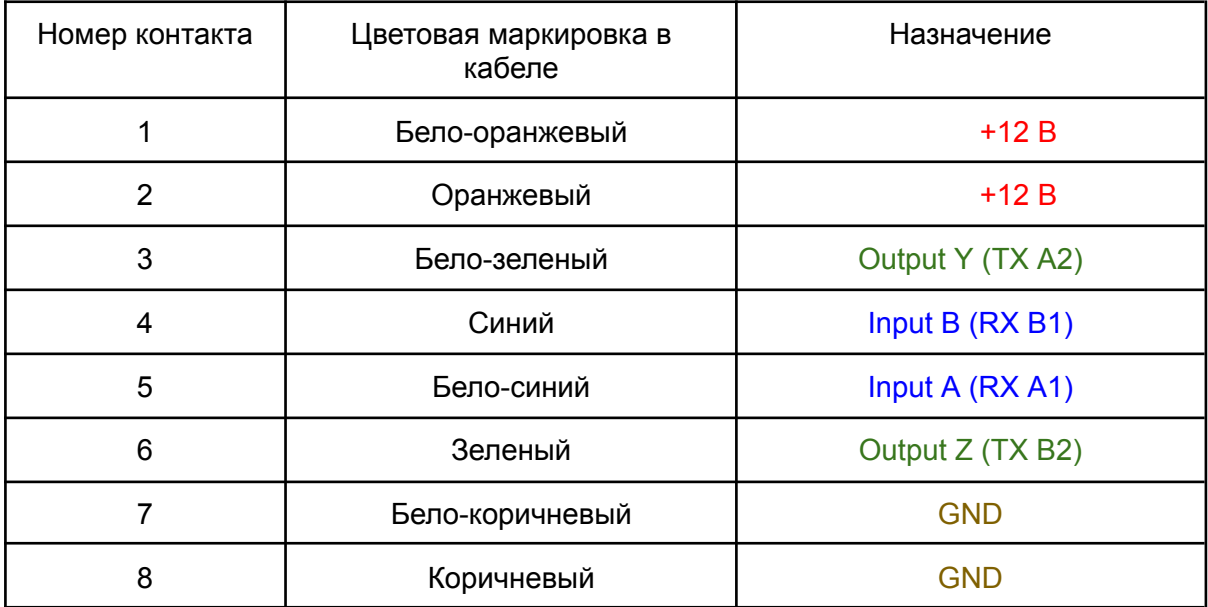

**Схема подключения плат в готовом устройстве.**

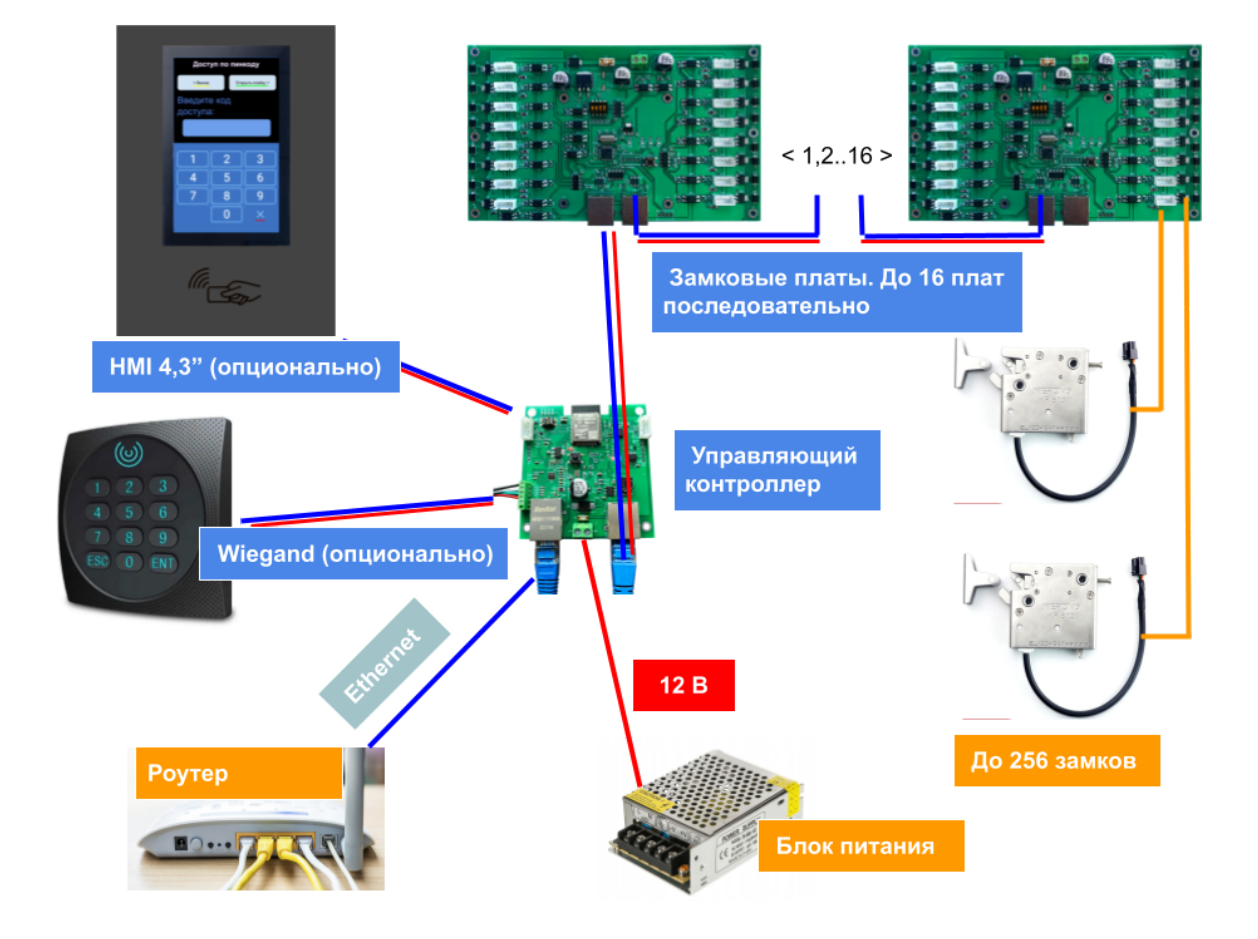

#### **Подробности схемы подключения модулей постамата.**

Блок питания 12 В. Мощность выбирается в зависимости от используемого количества замковых плат (модулей расширения Т-16) и диагонали дисплейного модуля. Типовое рекомендуемое значение максимального допустимого тока для блока питания не менее 5 А (обусловлено тем, чтобы не срабатывала защита при при начальном включении схемы).

Для примера - текущее энергопотребление схемы в режиме ожидания составляет 2,6 Вт для конфигурации с тремя замковыми платами и дисплеем 4,3".

Модули с диагональю 7" и 10,1" могут увеличить потребление энергии на 3 и 5 Вт соответственно.

Внимание!!! Провода питания от блока питания нужно подключить **ТОЛЬКО** к одному из модулей (либо к управляющему контроллеру, либо к первой в цепи плате расширения). Отдельно разводить питание по всем платам **НЕ НУЖНО!**

**Протокол взаимодействия платы и управляющего контроллера.**

#### Параметры подключения RS-485:

Скорость 19200, полнодуплексный обмен по двум дифференциальным парам.

Формат пакета.

START - байт заголовка, всегда 0x02 (hex),

PAYLOAD - адрес платы, команда, номер канала замка или данные статуса канала, END - байт завершения пакета, всегда 0x03 (hex),

SUM - контрольная сумма (1 байт = простое сложение всех байт от SB до EB).

Команды от управляющего контроллера в плату Т-16.

#### **Команда "Открыть замок".**

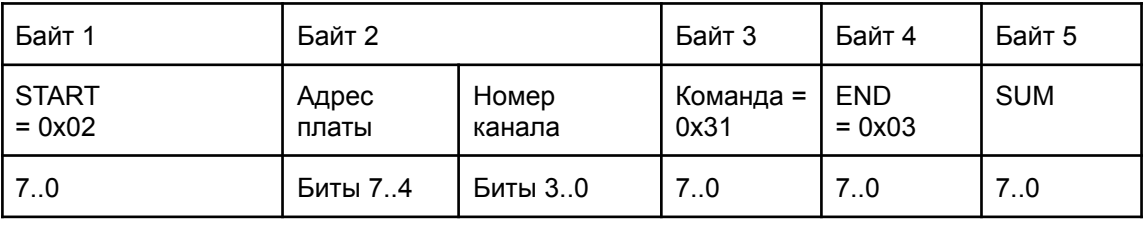

## **Команда "Запрос статуса".**

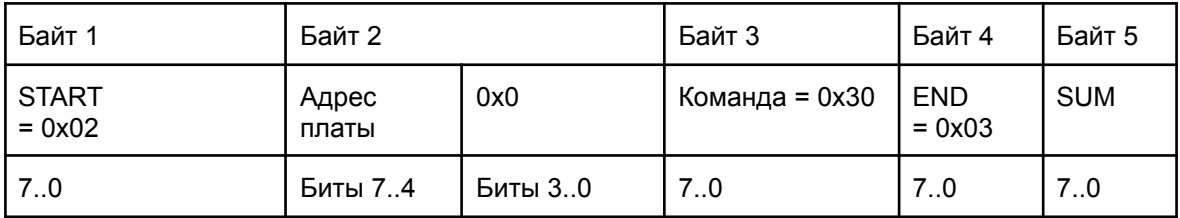

### **Ответ от платы Т-16 на команду "Запрос статуса".**

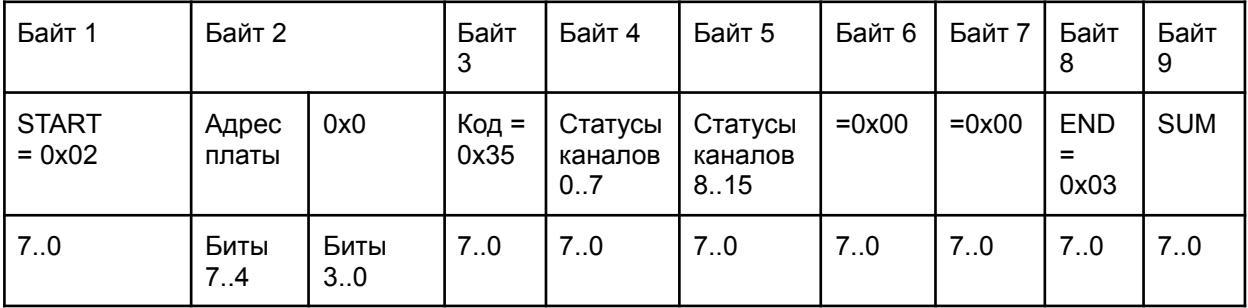

Каждый бит байтов 4 и 5 отражает статус датчика конкретного канала (0 - открыт, 1 закрыт).